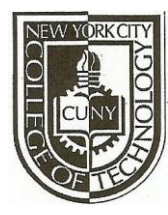

**NEW YORK CITY COLLEGE OF TECHNOLOGY** THE CITY UNIVERSITY OF NEW YORK **Department of Computer Engineering Technology** *300 Jay Street, Brooklyn, NY 11201-1909*

## **CET 3640 – Software for Computer Control**

**Name: Rachid Aitlfqih Lab #1**

## **Lab Description:**

In this Lab, we were asked to create an openLab portfolio and submit it to the class website

which should allow us to submit all future assignments through OpenLab.

The second part of this lab was to download and install Java JDK and Eclipse editor on our

computers. The third and most important part of this lab was to create a Hello World program

and run it using Eclipse and Java 7 , this way we get acquainted with this developing

environment.

## **Source code:**

```
package hello;
public class helloworld 
{
      /**
       * @param args
       \star /
      public static void main(String[] args) 
      {
             // TODO Auto-generated method stub
            System.out.println("Hello World");
      }
}
```
## **Screen Shot:**

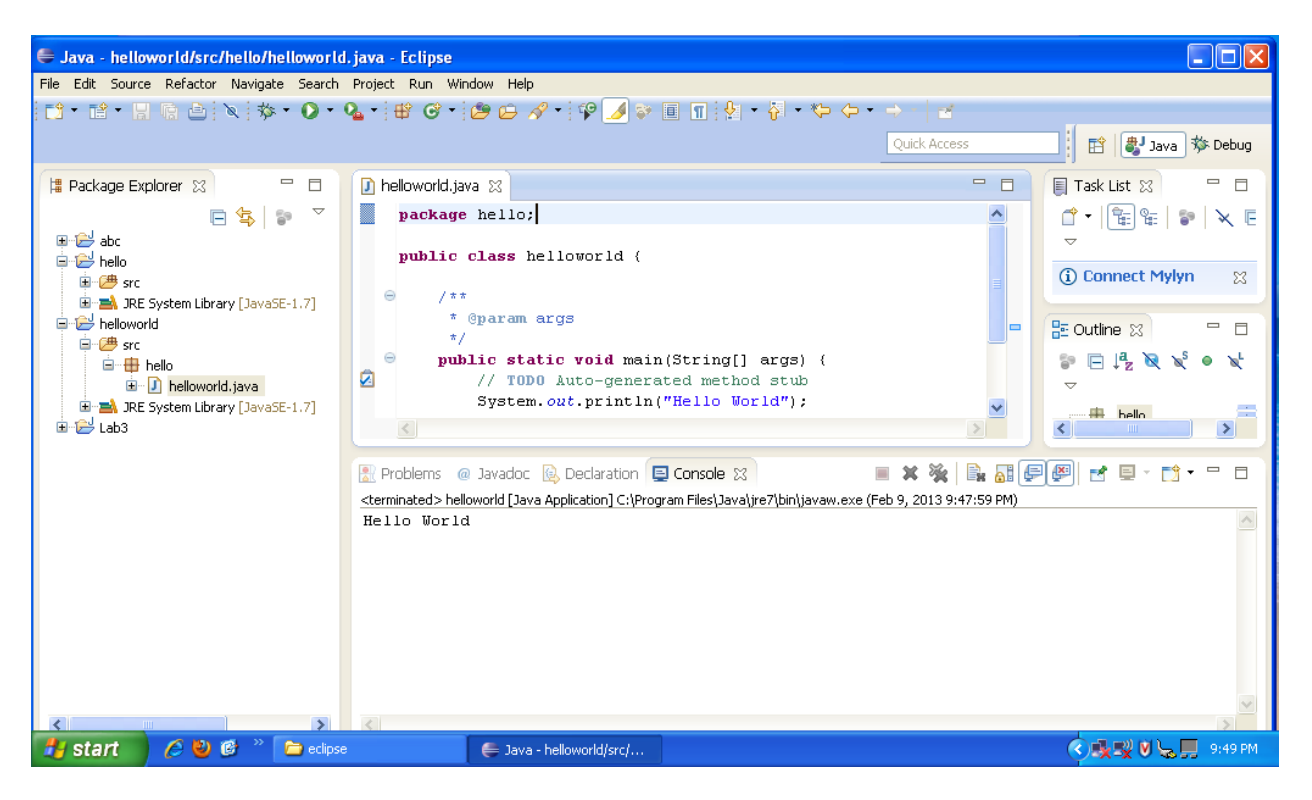